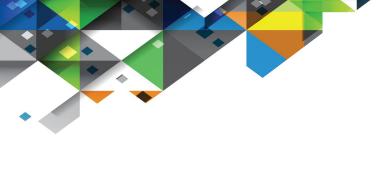

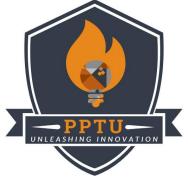

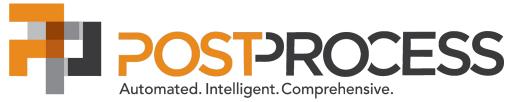

# Leveraging the ROI Calculator

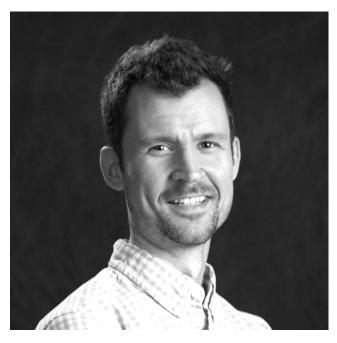

Andy Kottage
Lead Technical Trainer
akottage@postprocess.com

Co-Founder PPT University

- University at Buffalo, BSME
- Six Sigma Green Belt
- Background in Manufacturing & Design,
   Team Training & Development

# • Agenda

- Value of your ROI Calculator
- Where it fits into the sales process
- Accessing the ROI Calculator
- Breaking down the ROI report
- How to navigate the tool (and live demo!)

# Why & When to use the ROI tool

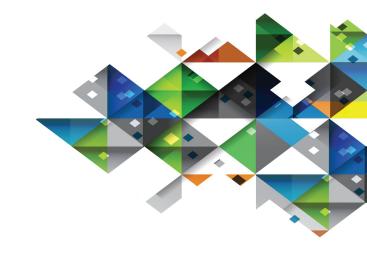

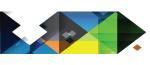

### Value of the ROI Tool

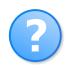

QUESTION TEMPLATE

collect the impactful information

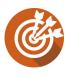

WHAT IF's & TARGETS

adjust inputs to find out what's possible

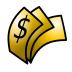

UNIVERSAL LANGUAGE transparent report from process to \$\$\$

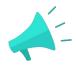

SUCCESS REFERENCES share stories and numbers

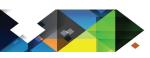

#### When to use the ROI Tool

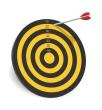

## FINISH3D

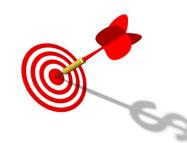

#### Before Benchmark

- benefit: enticing to start seeing the possibilities
- risk: numbers are an estimate (customer & PPT)

#### After Benchmark

- Performance Evaluation data and finished part to reference
- Might have learned something new during BM process

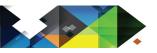

## Accessing the Tool

Requires individual login Channel Partner Page (group login) akottage@postprocess.com & All Sales Tools > Quick Links PostProcess Technologies Tool Box Link to Product Selector Link to Benchmark Form Link to ROI Calculator Tool Link to PostProcess University YouTube Playlist 함 ROI Calculator Link to Q3 Sales Rewards Program

Send an e-mail to your PPT Sales Engineer to get access

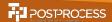

# Navigating the Tool

| Home                         |
|------------------------------|
| Printing Cost                |
| ♣ Current Post Printing Cost |
| PostProcess Solution         |
| \$ Investment Cost           |
| Create Open Print Save       |

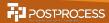

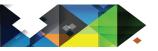

## 1 - Printing Cost

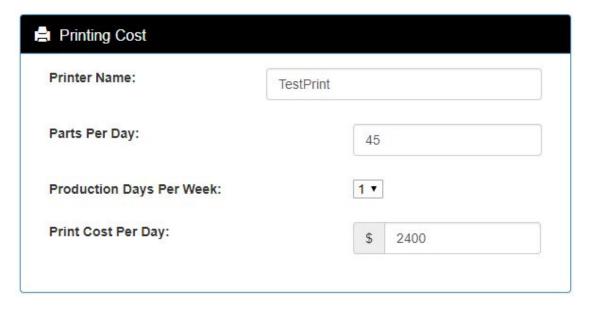

Customer's current operation, or plans of scaling

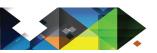

### 2 - Current Post-Print Cost

| Method:                         | Manual Sand | Manual Sanding |    |     |  |
|---------------------------------|-------------|----------------|----|-----|--|
| Technician Attendance Per Part: |             | 0.75           |    | Min |  |
| Labor Cost (\$/hr):             |             | \$             | 55 |     |  |
| Percent Damaged:                |             | 1              |    | %   |  |

Identifying their true pain with numbers

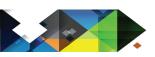

### 3 - PostProcess Solution

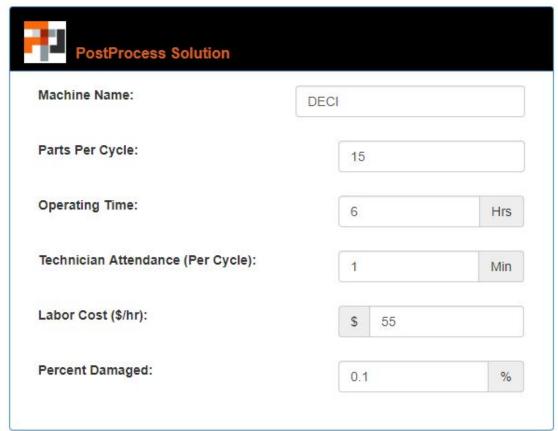

Ideally, populating with benchmark data

(scrap rate kept at 0.1% based on PPT averages)

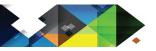

### 4 - Investment Cost

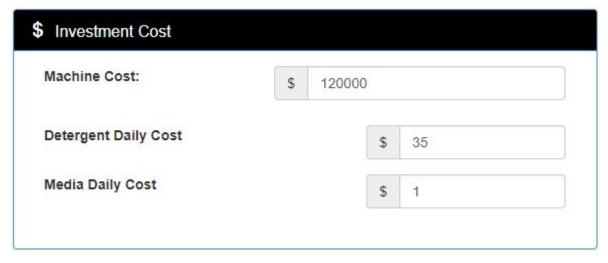

Cost of the proposed PPT solution, including consumables

# Understanding the Report

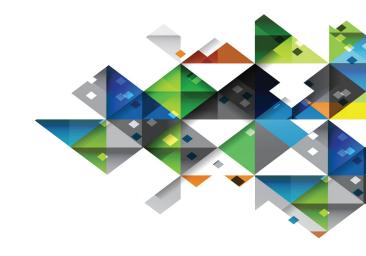

# ROI Report

- Generated real time as you adjust the numbers
- Can be saved in online database (can only be seen and re-opened by your organization)
- Can be 'Printed' as PDF

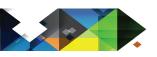

## Comparison Breakdown

#### Current Post Printing

Post Process Solution

Method Manual Support Removal Parts Per Day 60

Print Cost Per Day

\$6000

Tech Min Per Part 4 Min Labor \$/Hr \$105

PP Cost per Part \$7.00

3% % Damaged Parts

Total Cost Per Part \$10.00

Machine Name DEMI Parts Per Day 60

Print Cost Per Day

\$6000

Parts Per Cycle 30 Operating Time 3 Hrs Tech Min Per Cycle

Labor \$/Hr

35 Min \$105

PP Cost per Part \$2.04

0.1% % Damaged Parts

Total Cost Per Part \$2.31

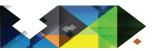

### Cost Allocation

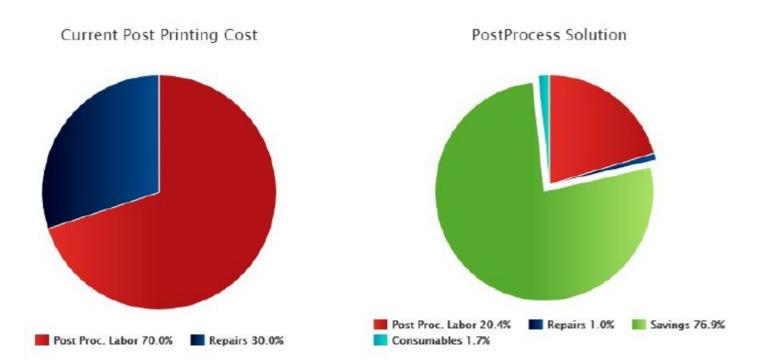

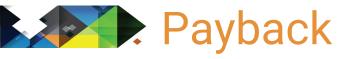

#### Investment

Machine Cost \$40000 Detergent Unit Cost \$10

Media Daily Cost \$0

#### ROI

Savings Per Part \$7.69

Total Savings per day

(Savings - Media Investment) \$461.50

Weeks Till Paid Off 14.45 Productivity Gained in 52 Weeks: \$143,988 Daily Savings: \$462

Daily Cost: \$600.00 Daily Cost: \$138.50

Cost Per Part: \$10.00 Cost Per Part: \$2.31

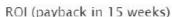

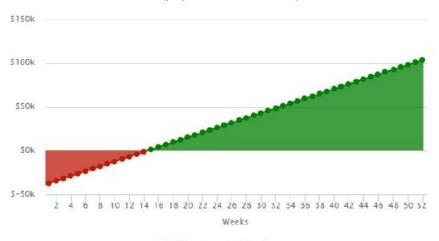

Investment Payback

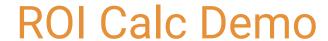

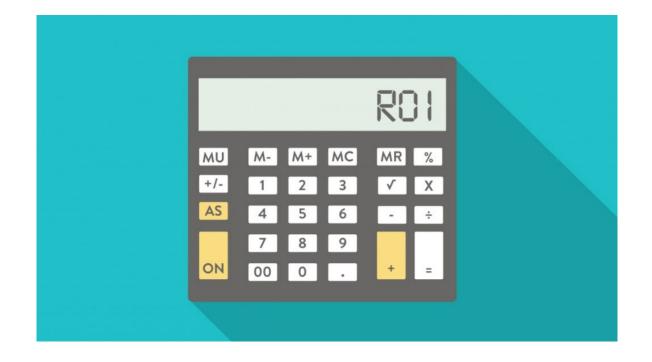

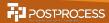

## Summary & Notes

- Great way to go from anecdotal to quantitative
- Use as a 'What if' tool...
- Small changes have a big impact
  - Parts/Day, Breakages, Technician Time
  - Be careful when estimating
- Reach out to PPT Sales Eng if you don't have access

## Questions

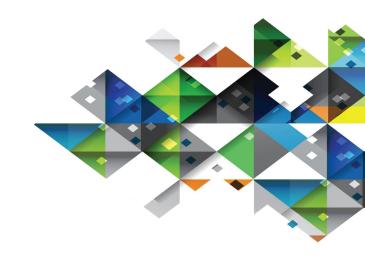